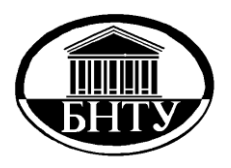

# **МИНИСТЕРСТВО ОБРАЗОВАНИЯ РЕСПУБЛИКИ БЕЛАРУСЬ**

**Белорусский национальный [технический университет](http://rep.bntu.by)**

**Кафедра ЮНЕСКО «Энергосбережение и возобновляемые источники энергии»**

# **ЭНЕРГОЭФФЕКТИВНЫЕ ТЕПЛОМАССООБМЕННЫЕ И ХОЛОДИЛЬНЫЕ УСТАНОВКИ**

*Методические указания к курсовому проекту «Разработка теплотехнологической установки»*

> **Минск БНТУ 2017**

## МИНИСТЕРСТВО ОБРАЗОВАНИЯ РЕСПУБЛИКИ БЕЛАРУСЬ Белорусский национальный технический университет

Кафедра ЮНЕСКО «Энергосбережение и возобновляемые источники энергии»

# **ЭНЕРГОЭФФЕКТИВНЫЕ ТЕПЛОМАССООБМЕННЫЕ И ХОЛОДИЛЬНЫЕ УСТАНОВКИ**

Методические указания к курсовому проекту «Разработка теплотехнологической установки» для студентов специальности 1-43 01 06 «Энергоэффективные технологии и энергетический менеджмент»

> Минск БНТУ 2017

УДК 621.1.016+621.561.59:378.147.091.313(075.8) ББК 31.392я7 К 71

#### Составитель *Э. М. Космачева*

Рецензенты: д-р. техн. наук, проф. *Н. Б. Карницкий*; канд. техн. наук, доц. *Ф. И. Молочко*

Приводятся методики выбора и расчета рациональных схем, основного и вспомогательного оборудования, а также мероприятий по повышению энергоэффективности теплотехнологических установок. Приведенные методики могут активно использоваться студентами в ходе курсового проектирования по дисциплине «Энергоэффективные тепломассообменные и холодильные установки», а также при выполнении дипломного проекта.

> **© Белорусский национальный** технический университет, 2017

# *СОДЕРЖАНИЕ*

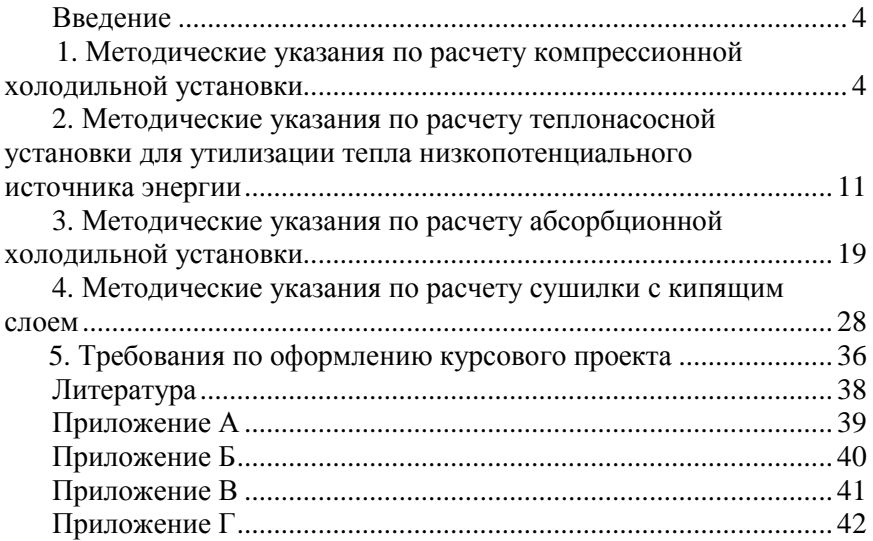

## **ВВЕДЕНИЕ**

Тематика курсовых проектов по дисциплине «Энергоэффективные тепломассообменные и холодильные установки» для студентов 1-43 01 06 "Энергоэффективные технологии и специальности энергетический менеджмент" предполагает разработку следующих теплотехнологических установок: выпарная, ректификационная, сушильная, холодильная (теплонасосная) установка. Рассчитываются протекающие в них процессы, разрабатываются и проектируются энергоэффективные теплотехнологические схемы и конструктивные элементы оборудования. Рассматриваются варианты схем оптимального использования вторичных энергоресурсов.

Во второй части методических указаний представлены методики проектирования компрессионных холодильной и теплонасосной установок, абсорбционной холодильной установки и сушильной установки с кипяшим слоем.

Объем проекта: расчетно-пояснительная записка объемом 25-35 стр., графическая часть - 2 листа формата А2.

## 1. МЕТОДИЧЕСКИЕ УКАЗАНИЯ ПО РАСЧЕТУ КОМПРЕССИОННОЙ ХОЛОЛИЛЬНОЙ УСТАНОВКИ

#### Залание

Рассчитать компрессионную холодильную установку при слелуюших данных:

- холодопроизводительность установки  $Q_0$ ;  $\equiv$
- средняя температура охлаждаемого помещения  $t_{\text{on}}$ ;
- средняя температура охлаждающей воды  $t_{\text{B}}$ <sub>cp</sub>;
- переохлаждение конденсата  $\Delta t$ .

Принципиальная схема аммиачной компрессионной холодильной установки изображена на рисунке 1.1.

Компрессор одноступенчатого сжатия I, приводимый в действие асинхронным электродвигателем II, засасывает из испарителя V холодильный агент - пары аммиака NH<sub>3</sub>. Жидкий аммиак кипит в испарителе при температуре  $t_0$  и давлении р<sub>0</sub> под воздействием энергии в виде теплового потока, полученного от рассола. Рассол - раствор CaCl<sub>2</sub> (или NaCl) в воде циркулирует по системе охлаждения

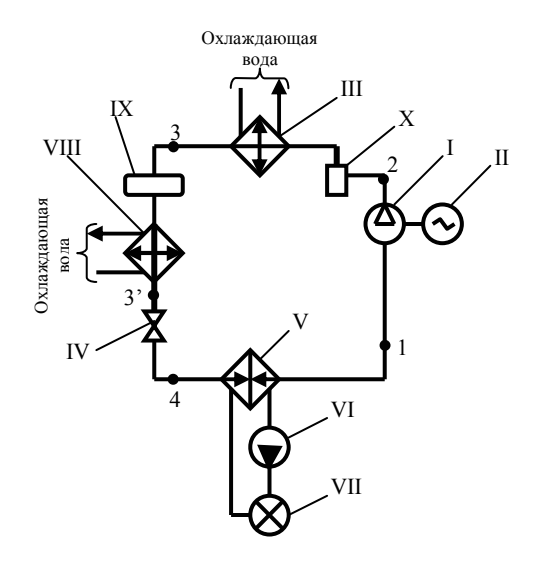

Рисунок 1.1 - Принципиальная схема парожидкостной компрессионной холодильной установки

камер холодильника VII при помощи центробежного насоса VI, отнимая теплоту от продуктов, находящихся в камерах. Сжатые до давления конденсации р. пары аммиака при температуре перегрева t<sub>2</sub> направляются через маслоотделитель 1X в конденсатор III, охлажлаемый волой из системы оборотного волоснабжения. Сконденсировавшийся аммиак при температуре  $t_{\nu}$  собирается в ресивере IX. представляющем запасную емкость, откуда через переохладитель VIII транспортируется к регулирующей станции, имея температуру  $t_{2'}$ . В регулирующем вентиле IV жидкий аммиак дросселируется до давления р<sub>0</sub> и температуры t<sub>0</sub>, при этих параметрах он поступает снова в испаритель.

Значения энтальпии і в различных точках холодильного цикла (рисунок 1.2) определяются с помощью диаграммы T-s для аммиака. Индексы значений  $i_1$ ,  $i_2$  и т.д. и  $t_1$  и  $t_2$  и т.д. соответствуют точкам на диаграмме T-s.

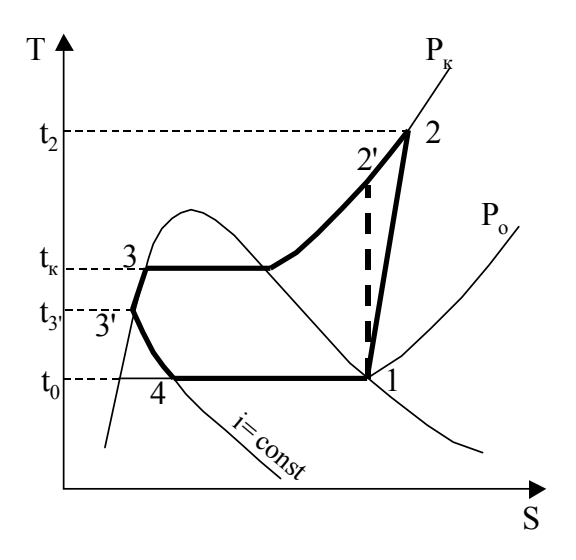

Рисунок 1.2 - Цикл парожидкостной компрессионной холодильной установки

Для построения цикла в T, s- диаграмме определяются следующие параметры:

- температура рассола  $t_p = t_{on} (2...3)...(5...7)$  °C;
- температура аммиака в испарителе  $t_0 = t_n (2...3)...(5...7)$  °C; с помощью T, s - диаграммы аммиака по to находится его давление в испарителе р<sub>о</sub>;
- температура конденсации аммиака  $t_{k} = t_{BCD} + (2...3)...(5...7)$  °С; на Т, s - диаграмме аммиака по  $t_{k}$  находится его давление в конденсаторе р<sub>к</sub>.

Строится цикл компрессионной холодильной установки в T, s диаграмме:

- проводится изобара р<sub>о</sub> до пересечения с верхней пограничной кривой в точке 1;
- проводится изобара р<sub>к</sub> до пересечения с нижней пограничной кривой в точке 3';
- из точки 1 проводится адиабата (вертикаль) до пересечения с изобарой р<sub>к</sub> в точке 2;
- из точки 3' по нижней пограничной кривой опуститься на  $\Delta t$  (величину переохлаждения конденсата) до точки 3;
- из точки 3 по линии  $i = const$  (процесс дросселирования) опуститься до пересечения с изобарой р<sub>о</sub> в точке 4.

Определяются основные параметры  $(p, t, i)$  в характерных точках цикла 1, 2, 3, 3', 4 и удельный объем аммиака в точке 1.

Удельная массовая холодопроизводительность

$$
q_0 = i_1 - i_4, \quad \frac{k\Delta x}{kr}.
$$
 (1.1)

Массовый расход аммиака в системе

$$
G_{xa} = \frac{Q}{q_0}, \quad \frac{\kappa r}{c} \,. \tag{1.2}
$$

Удельная объемная холодопроизводительность

$$
q_v = \frac{q_o}{v_l} , \quad \frac{\kappa \Delta \kappa}{m^3} . \tag{1.3}
$$

Действительная объемная производительность компрессора

$$
V_{\mu} = v_1 G_{xa}
$$
 (1.4)

Коэффициент подачи

$$
\lambda = \lambda_{\rm V} \lambda_{\rm \omega} \lambda_{\rm \Pi} \,, \tag{1.5}
$$

где  $\lambda_{v}$  - объемный коэффициент компрессора;  $\lambda_{\omega}$  - коэффициент подогрева;  $\lambda_{nn}$  - коэффициент плотности:

$$
\lambda_{\mathbf{V}} = 1 - c \left( \frac{\mathbf{p}_{\mathbf{K}}}{\mathbf{p}_{\mathbf{O}}} - 1 \right),\tag{1.6}
$$

где с - коэффициент, учитывающий наличие вредного пространст-Ba,  $c = 1.5...8 \%$ . Для крупных горизонтальных машин  $c = 1, 5...3, 0\%$ ; мелких горизонтальных  $c = 5...8\%$ ; вертикальных простого лействия  $c = 2...6$  %.

$$
\lambda_{\omega} = \frac{T_{\text{o}}}{T_{\text{K}}};\tag{1.7}
$$

здесь  $T_0 = t_0 + 273$ ;  $T_K = t_K + 273$ .

Коэффициент плотности принимается  $\lambda_{\text{H}} = 0.95...0.98$ . Теоретическая объемная производительность компрессора

$$
V_T = \frac{V_{\pi}}{\lambda}.
$$
 (1.8)

То же через характеристики компрессора

$$
V_T = \frac{\pi D^2}{240} s \text{ n } z, \frac{M^3}{c};
$$
 (1.9)

где D - диаметр цилиндра компрессора, м; s - ход поршня компрессора, м; n - число оборотов коленчатого вала компрессора, об/мин; z - число цилиндров компрессора.

Откуда диаметр поршня

$$
D = \sqrt{\frac{240 \text{ V}_{T}}{\pi \text{ s n z}}}, \quad M \tag{1.10}
$$

Из таблиц [2] выбирается компрессор.

Работа, затрачиваемая компрессором на адиабатное обратимое сжатие 1 кг хлалагента в процессе 1-2'

$$
\ell = \mathbf{i}_{2'} - \mathbf{i}_1, \quad \frac{\mathbf{k}\mathbf{\mathbf{\mathbf{\mathbf{\mathbf{K}}}}}}{\mathbf{k}\mathbf{\mathbf{\mathbf{\mathbf{\mathbf{\mathbf{K}}}}}}}
$$
(1.11)

Теоретическая мощность компрессора

$$
N_T = G_{xa} \ell, \quad \kappa B_T \tag{1.12}
$$

Индикаторная мощность компрессора

$$
N_{i} = \frac{N_{T}}{\eta_{i}}, \quad \text{RBT} \tag{1.13}
$$

где  $\eta_i$  – индикаторный КПД компрессора, равный  $\eta_i = \lambda_{(i)} + b t_o$ ,

 $\lambda_{\mu}$  – коэффициент подогрева; b – коэффициент, который для ком-

прессоров:

- горизонтальных двойного действия  $b = 0.002$ ;
- аммиачных вертикальных простого действия  $b = 0.001$ ;
- фреоновых вертикальных простого действия  $b = 0.0025$ . Эффективная мощность компрессора

$$
N_e = \frac{N_i}{\eta_M}, \quad \text{RBT}, \tag{1.14}
$$

где  $\eta_{M}$  – механический КПД,  $\eta_{M} = 0.98...0.99$ .

Мощность на валу двигателя

$$
N_{\overline{A}} = (1, 1...1, 12) \frac{N_e}{n_{\overline{H}}}, \quad \kappa B_{T}, \tag{1.15}
$$

где  $\eta_{\text{n}}$  – КПД передачи,  $\eta_{\text{n}}$  = 0,98...0,99.

Теоретический холодильный коэффициент

$$
\varepsilon_{\rm T} = \frac{q_{\rm O}}{\ell} \,. \tag{1.16}
$$

Действительный холодильный коэффициент

$$
\varepsilon_{\underline{\mu}} = \varepsilon_{\underline{\tau}} \eta_{\underline{i}} \eta_{\underline{M}}. \tag{1.17}
$$

Выбираются теплообменные аппараты (конденсатор, переохладитель, испаритель), включенные в схему холодильной установки (рисунок 1.1).

По такой же схеме рассчитывается парожидкостный компрессионный тепловой насос для утилизации теплоты низкопотенциального источника.

## 2. МЕТОДИЧЕСКИЕ УКАЗАНИЯ ПО РАСЧЕТУ ТЕПЛОНАСОСНОЙ УСТАНОВКИ ДЛЯ УТИЛИЗАЦИИ ТЕПЛА НИЗКОПОТЕНЦИАЛЬНОГО ИСТОЧНИКА ЭНЕРГИИ

#### Задание

Рассчитать одноступенчатую компрессионную теплонасосную установку при следующих данных:

- назначение теплоснабжение промышленного предприятия;  $\overline{\phantom{0}}$
- рабочий агент фреон (R-21, R-142 или другой);
- источник низкопотенциальной энергии вода из системы технологического охлаждения, речная вода или другое;
- средний расход низкопотенциальной воды  $G_{\text{H}}$ .
- температура низкопотенциальной воды на входе в тепловой  $$ насос- $t_{\text{H}}$
- температура воды в системе теплоснабжения: прямой tenобратной t<sub>co</sub>.

Принципиальная схема одноступенчатой компрессионной теплонасосной установки изображена на рисунке 2.1.

Компрессор одноступенчатого сжатия I, приводимый в действие асинхронным электродвигателем II, засасывает из испарителя V пары рабочего агента. Жидкий агент кипит в испарителе при температуре t<sub>0</sub> и давлении p<sub>0</sub> под воздействием энергии в виде теплового потока, полученного от низкопотенциального теплоносителя (например, воды, циркулирующей в системе оборотного водоснабжения промышленного предприятия VII при помощи насоса VI). Сжатые до давления конденсации р<sub>к</sub> пары рабочего агента при температуре перегрева t<sub>2</sub> направляются в конденсатор III, охлаждаемый, например, сетевой водой из системы теплоснабжения коммунальнобытового потребителя VIII. Сконденсировавшийся рабочий агент, выходящий из конденсатора при температуре  $t_{k}$  дросселируется в регулирующем вентиле IV до давления  $p_0$  и температуры  $t_0$ , при этих параметрах он поступает снова в испаритель. В схеме теплового насоса после конденсатора может быть установлен переохладитель рабочего агента, включенный последовательно с конденсатором по сетевой воде (на рисунке 2.1 переохладитель отсутствует).

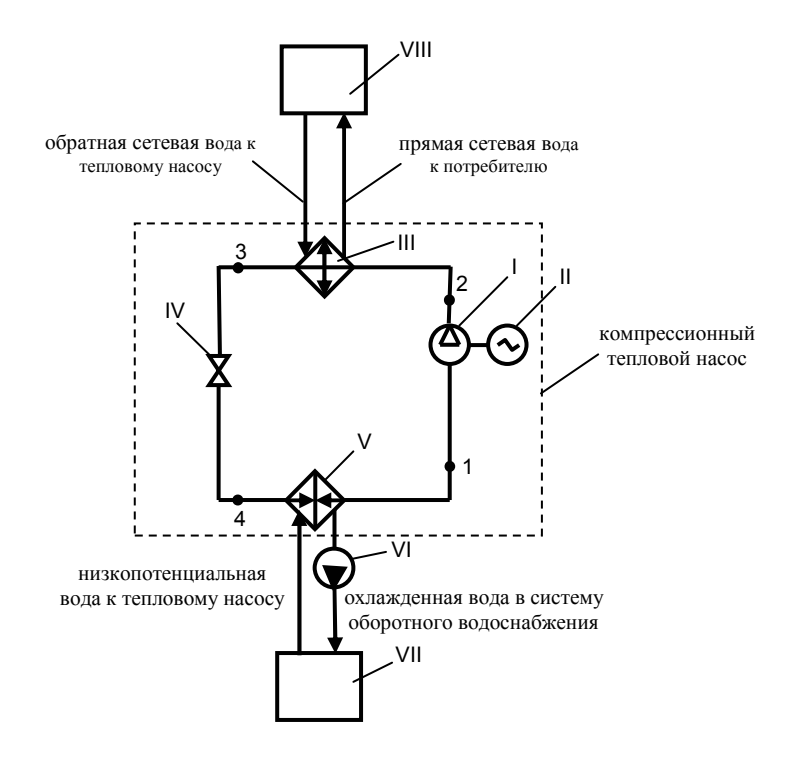

Рисунок 2.1 - Принципиальная схема одноступенчатой компрессионной теплонасосной установки

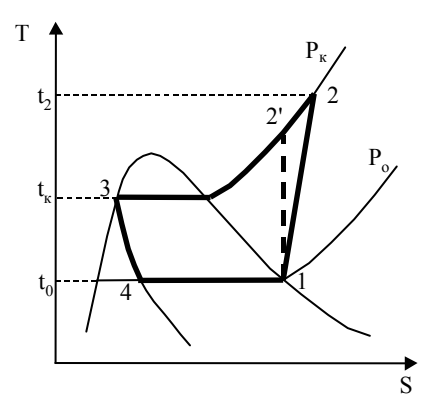

Рисунок 2.2 - Цикл одноступенчатого компрессионного теплового насоса

Значения энтальпии і в различных точках цикла (рисунок 2.2) определяются с помощью фазовой диаграммы рабочего агента (T-s или i-lg p). Для построения цикла в T, s- диаграмме определяются параметры рабочего агента по следующей методике.

Принимая величину снижения температуры низкопотенциального теплоносителя в испарителе теплового насоса  $\Delta t_n^{\mu} = 5...10^{\circ}C$ , определяем температуру его на выходе из испарителя

$$
t''_H = t'_H - \Delta t^H_H \tag{2.1}
$$

Для определения температуры испарения рабочего агента в испарителе t<sub>o</sub> и конденсации в конденсаторе t<sub>к</sub> рассмотрим температурные графики соответствующих теплообменных аппаратов (рисунки 2.3 и 2.4).

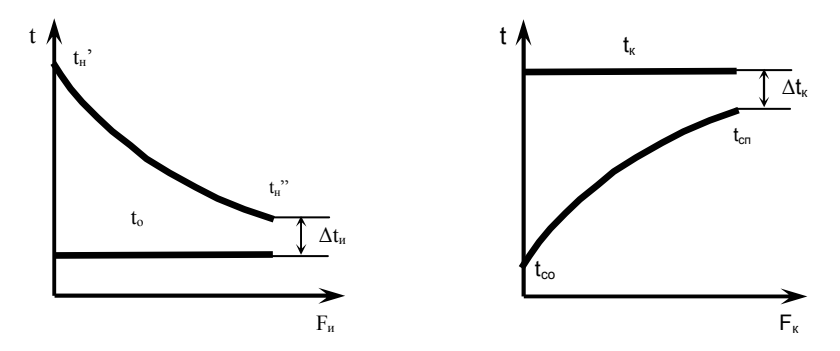

Рисунок 2.3 - Температурный график испарителя

Рисунок 2.4 - Температурный график конденсатора

Принимая минимальную разность температур в испарителе (рисунок 2.3)  $\Delta t_n = 2...5$  °C, можно определить температуру кипения рабочего агента по формуле

$$
t_o = t_H'' - \Delta t_H, {}^OC
$$
 (2.2)

Задаваясь конечной разностью температур в конденсаторе (рисунок 2.4)  $\Delta t_{k} = 2...5$  °C, определяем температуру конденсации

$$
t_{K} = t_{C\Pi} - \Delta t_{K}, \quad {}^{0}C
$$
 (2.3)

Используя фазовую диаграмму рабочего агента (рисунок 2.2), находим его параметры (температуру t, давление p, энтальпию i) в характерных точках цикла (1, 2', 3, 4), а также удельный объем на всасе в компрессор v<sub>1</sub> (точка 1). Методика построения цикла в тепловом насосе аналогична компрессионной холодильной установке (см. раздел 1).

Энтальпия рабочего агента на выходе из компрессора в процессе реального сжатия от давления р<sub>о</sub> до р<sub>к</sub> (1-2)

$$
i_2 = i_1 + \frac{\ell_a}{\eta_i}, \quad \frac{\kappa \pi}{\kappa r}, \tag{2.4}
$$

где l<sub>2</sub> - удельная адиабатная работа компрессора  $\ell_a = i_2 - i_1$ ,  $\frac{k\pi}{\mu}$ ;  $n_i$  - внутренний адиабатный КПД компрессоpa,  $\eta_i = 0.82...0.88$ .

Внутренняя работа компрессора

$$
\ell_{\mathbf{i}} = \mathbf{i}_2 - \mathbf{i}_1, \quad \frac{\mathbf{k} \mathbf{L} \mathbf{K}}{\mathbf{k} \mathbf{\Gamma}}.
$$
 (2.5)

Удельная тепловая нагрузка испарителя

$$
q_0 = i_1 - i_4, \quad \frac{\kappa \Box \kappa}{\kappa r}.
$$

Удельная тепловая нагрузка конденсатора

$$
q_K = i_2 - i_3, \quad \frac{k\Delta x}{kr} \tag{2.7}
$$

Энергетический баланс теплового насоса 14

$$
\ell_{\mathbf{i}} + \mathbf{q}_{\mathbf{0}} = \mathbf{q}_{\mathbf{K}}, \quad \frac{\mathbf{k} \mathbf{X} \mathbf{x}}{\mathbf{k} \mathbf{\Gamma}} \tag{2.8}
$$

Тепловой баланс испарителя

$$
Q_0 = G_H c_{p}^{\dagger} c_H + t_H^{\dagger} = G_{\phi}^{\dagger} q_0, \text{ kBr} \tag{2.9}
$$

где  $G_H$  и  $G_{\Phi}$  - расход воды низкого потенциала и рабочего агента (фреона), соответственно, кг/с; с<sub>рв</sub> - массовая изобарная теплоемкость воды, с<sub>рв</sub> = 4,19 кДж/(кг·К).

Из уравнения (2.9) массовый расход фреона в системе

$$
G_{\Phi} = \frac{Q_o}{q_o}, \quad \frac{kr}{c}
$$
 (2.10)

Тепловой баланс конденсатора

$$
Q_{\mathbf{K}} = G_{\Phi} q_{\mathbf{K}} = G_{\mathbf{C}} c_{\mathbf{p} \mathbf{B}} \left( t_{\mathbf{C}\Pi} - t_{\mathbf{C}\Omega} \right), \text{ kBr} \tag{2.11}
$$

Тепловая нагрузка конденсатора

$$
Q_K = G_{\oint} q_K, \quad kBr \tag{2.12}
$$

Расход сетевой вода из уравнения (2.11)

$$
G_c = \frac{Q_K}{c_{pB}(t_{\text{CII}} - t_{\text{CO}})}, \text{ kr/c}
$$
 (2.13)

Действительная объемная производительность компрессора

$$
V_{\pi} = G_{\Phi} v_1, \quad w^3/c \tag{2.14}
$$

Коэффициент подачи

$$
\lambda = \lambda_{\rm V} \lambda_{\rm \omega} \lambda_{\rm \overline{m}}, \qquad (2.15)
$$

где  $\lambda_{v}$  - объемный коэффициент компрессора;  $\lambda_{\omega}$  - коэффициент подогрева;  $\lambda_{\text{nn}}$  - коэффициент плотности;

$$
\lambda_{\mathbf{V}} = 1 - c \left( \frac{\mathbf{p}_{\mathbf{K}}}{\mathbf{p}_{\mathbf{O}}} - 1 \right),\tag{2.16}
$$

где с - коэффициент, учитывающий наличие вредного пространст $c = 1.5...8 \%$ . Для крупных ва. горизонтальных машин  $c = 1, 5...3, 0\%$ ; мелких горизонтальных  $c = 5...8\%$ ; вертикальных простого действия  $c = 2...6$  %.

$$
\lambda_{\omega} = \frac{T_{o}}{T_{\kappa}};
$$
\n(2.17)

здесь  $T_0 = t_0 + 273$ ;  $T_k = t_k + 273$ .

Коэффициент плотности принимается  $\lambda_{\text{H}} = 0.95...0.98$ . Теоретическая объемная производительность компрессора

$$
V_T = \frac{V_{\pi}}{\lambda} \,. \tag{2.18}
$$

Из таблиц [10] выбирается компрессор.

\nПринимая электромеханический

\nПД

\nкомпрессора

\nЛ

\nЭм

\n
$$
= 0, 9
$$

\n, определяется удельная внешняя работа

16

$$
\ell_{\mathbf{K}} = \frac{\ell_{\mathbf{i}}}{\eta_{\mathbf{3M}}}, \quad \frac{\mathbf{\kappa} \mathbf{\mathbf{\mathbf{\mathbf{K}}}}}{\mathbf{\kappa} \mathbf{\Gamma}} \tag{2.19}
$$

Электрическая мощность компрессора

$$
N_K^3 = G_{\Phi} \ell_K, \quad \kappa Br. \tag{2.20}
$$

Коэффициент трансформации энергии (отопительный коэффициент)

$$
\mu = \frac{q_K}{\ell_K} \,. \tag{2.21}
$$

Определение экономии топлива при использовании теплонасосной установки для отопления вместо котельной.

Потребляемая теплонасосной установкой электрическая мощность с учетом потерь в электросетях

$$
N_{\mathcal{F}} = \frac{N_{\mathcal{K}}^3}{\eta_c}, \quad \text{RBT}, \tag{2.22}
$$

где  $n_e$  - коэффициент, учитывающий потери в электросетях,  $\eta_{o} = 0.95$ .

Расход топлива на КЭС для выработки электроэнергии для привода компрессора теплонасосной установки

$$
B_T = N_3 b_{K3}^3C
$$
,  $\frac{kT y.T.}{q}$ , (2.23)

где  $b_{K \cap C}^3$  - удельный расход условного топлива на 1 кВт·ч электроэнергии, вырабатываемой на КЭС; для современных КЭС

 $b_{KDC}^9 = 0,32...0,34$   $\frac{kT \text{ y.T.}}{kB_T \cdot \text{y}}$ .

Расход топлива в замещаемой котельной на выработку и отпуск потребителям Q<sub>v</sub> теплоты

$$
B_{K} = \frac{3600 \, Q_{K}}{Q_{Y \text{CJ}} \, \eta_{K}}, \frac{\text{kr } y \text{.T}}{q}, \tag{2.24}
$$

где Q<sub>усл</sub> - теплота сгорания условного топлива,  $Q_{yCJI}$  = 29330 кДж/кг;  $n_k$  - КПД котельной с учетом собственных нужд, принять  $n_{\mathbf{k}} = 0.85$ .

Экономия условного топлива

$$
\Delta B = B_{K} - B_{T}, \frac{KT}{q}.
$$
 (2.25)

Удельная экономия условного топлива на единицу отпущенной теплоты

$$
\Delta b = \frac{\Delta B}{3.6 \text{ Q}_{\text{K}}}, \frac{\text{T y.T.}}{\Gamma \text{Hx}}, \qquad (2.26)
$$

Осуществляется выбор основного оборудования теплонасосной установки (компрессора, испарителя, конденсатора) по методикам, используемым при проектировании парожидкостных компрессионных холодильных установок [2, 10].

## 3. МЕТОДИЧЕСКИЕ УКАЗАНИЯ ПО РАСЧЕТУ АБСОРБЦИОННОЙ ХОЛОДИЛЬНОЙ УСТАНОВКИ

#### Залание

Рассчитать абсорбционную холодильную установку при следующих данных:

- холодопроизводительность установки  $Q_0$ ;
- температура рассола на входе в испаритель  $t_{nl}$ ;
- температура рассола на выходе из испарителя  $t_{n2}$ ;
- температура охлаждающей воды на входе в аппараты  $t_{B1}$ ;
- температура охлаждающей воды на выходе из аппаратов  $t_{\rm B}$ :
- давление греющего водяного пара р;
- конечные разности температур (принять самостоятельно): в испарителе –  $\Delta t_{\rm u}$ ; в конденсаторе –  $\Delta t_{\rm w}$ ; в абсорбере –  $\Delta t_{\rm a}$ ; в генераторе –  $\Delta t_r$ ; в охладителе –  $\Delta t_{3-7}$ ; в теплообменнике раствора –  $\Delta t_{14-10}$ ; в дефлегматоре  $\Delta t_n = \Delta t_k$ , °С (рисунок 3.1).

Абсорбционная холодильная установка (АХУ), принципиальная схема которой представлена на рисунке 3.1, работает следующим образом. К ректификационной колонне Iб из абсорбера IX насосом X через теплообменник VII подводится крепкий раствор давлением р<sub>к</sub>, т.е. раствор повышенной концентрации в состоянии 15, представляющий собой смесь хладагента (аммиака) и абсорбента (воды) с концентрацией  $\xi_{\text{kn}}$ . Этот раствор проходит через ректификационную колонну. При этом из состояния 15 крепкий раствор нагревается до температуры кипения, соответствующей  $\xi_{\text{sn}}$  (точка 8) и образуются пары, равновесное состояние которых характеризуется точкой 1. Обогащенные летучим (аммиаком) пары движутся по колонне вверх, а обедненная жидкость стекает вниз в генератор Ia (состояние 9). Изменение состояния раствора в ректификационной колонне и генераторе изображено на i. $\xi$  - диаграмме линией 15-8-9, в том числе 15-8 - подогрев крепкого раствора до кипения при постоянной  $\xi_{\text{sn}}$ , а 8-9 - изменение состояния кипящего раствора за счет уменьшения его концентрации от  $\xi_{\text{kp}}$  до  $\xi_{\text{cn}}$ .

Лля обогашения паров летучим компонентом в колонну необходимо возвращать флегму, которая образуется при конденсации па-

ров, выходящих из колонны, в дефлегматоре за счет отвода теплоты с охлаждающей водой. В результате после колонны и дефлегматора концентрация паров значительно повышается. Довести концентрацию до единицы, т.е. получить после дефлегматора идеально чистый пар аммиака теоретически невозможно, т.к. для этой цели пришлось бы сконденсировать в дефлегматоре весь пар (флегмовое число  $R \rightarrow \infty$ ). Поэтому концентрацию пара доводят до значения, отличающегося от единицы на доли процента. Процесс обогащения паров в колонне изображен кривой 1-2 на i. ε - диаграмме.

Генератор, ректификационная колонна и дефлегматор обычно компонуются вместе таким образом, чтобы обеспечить естественное движение паров вверх, а флегмы и крепкого раствора – вниз.

После дефлегматора пар аммиака поступает в конденсатор III процесс 2-3, затем в охладитель, где дополнительно охлаждается парами хладагента из испарителя - процесс 3-4. Далее жидкий хладагент дросселируется в V (i = const,  $\xi = 1$  = const, поэтому точки 4 и 5 совпадают). Но эти состояния относятся к разным давлениям: точка 4 к р<sub>к</sub>, а тока 5 к р<sub>о</sub>. Т.е. в точке 4 - охлажденная жидкость (ниже пограничной кривой  $p_k$ ), а в точке 5 – влажный насыщенный пар (т.к. выше пограничной кривой p<sub>0</sub>).

После дроссельного вентиля хладагент поступает в испаритель VI, где в результате подвода теплоты извне он кипит и превращается в сухой насыщенный пар (процесс 5-6). Затем пары хладагента поступают в охладитель, где перегреваются, охлаждая жидкий хладагент (процесс 6-7) и направляются в абсорбер IX. Там происходит смешение паров аммиака со слабым раствором (кубовым остатком), который перед этим охлаждается в VII (процесс 9-10 при  $\xi_{cn}$  = const) и дросселируется в VIII (процесс 10-11 при i = const и  $\xi_{cn}$  = const, т.е. точки 10 и 11 совпадают). Итак, в абсорбере смешивается пар с состоянием в точке 7 и жидкость в точке 11. При адиабатном смешении состояние смеси на диаграмме определяется как точка пересечения прямой, соединяющей исходные состояния (----- на рисунке 3.1) с ординатой, соответствующей концентрации полученной смеси ( $\xi_{\text{kp}}$ ). Т.е. на пересечении прямой 7-11 с ординатой  $\xi_{\text{kp}}$  получена точка 12, которая при давлении р<sub>о</sub> оказалась выше нижней пограничной кривой, следовательно, смесь в этом состоянии - влажный пар. Для превращения важного насыщенного пара в жидкий

крепкий раствор из абсорбера отводится теплота, что изображается прямой 12-13. Далее крепкий раствор насосом Х подается через теплообменник VII в ректификационную колонну. Т.к. в насосе  $i \approx$  const и  $\xi_{\text{sn}}$  = const, то точки 13 и 14 совпадают. Процесс подогрева крепкого раствора в теплообменнике VII 14-15. Применение теплообменника позволяет снизить удельный подвод теплоты в генераторе и удельный отвод теплоты из абсорбера. Следовательно, чем полнее осуществляется передача энергии в этом теплообменнике, тем экономически выгоднее. Однако температура крепкого раствора после теплообменника не должна превышать температуру его кипения при давлении в генераторе, т.е. энтальпия точки 15 не должна превышать энтальпию точки 8, т.е.  $i_{15} \le i_8$  или  $t_{15} \le t_8$ .

Для определения температур и остальных параметров раствора, циркулирующего в схеме АХУ, задаются значениями меньшей конечной разности температур между греющей и нагреваемой средами в испарителе, конденсаторе, абсорбере, генераторе, охладителе жидкого хладагента (ХА), теплообменнике раствора, в дефлегматоpe.

Тогда температуры испарения и конденсации ХА

$$
t_o = t_{p_2} - \Delta t_{H}, \qquad (3.1)
$$

$$
t_{K} = t_{B_2} + \Delta t_{K}
$$
 (3.2)

Этим температурам соответствуют давления р<sub>о</sub> - в испарителе и абсорбере,  $p_{k}$  – в конденсаторе и генераторе (таблицы термодинамических свойств или Т, s-диаграмма XA).

Температура крепкого раствора на выходе из абсорбера (рисунок  $3.1$ )

$$
t_{13} = t_{B2} + \Delta t_a \tag{3.3}
$$

По давлению р<sub>о</sub> и температуре t<sub>13</sub> определяют концентрацию крепкого раствора  $\xi_{\text{kp}} = \xi_{13}$  и его энтальпию  $i_{13}$  (по термодинамическим таблицам или i, ξ- диаграмме XA).

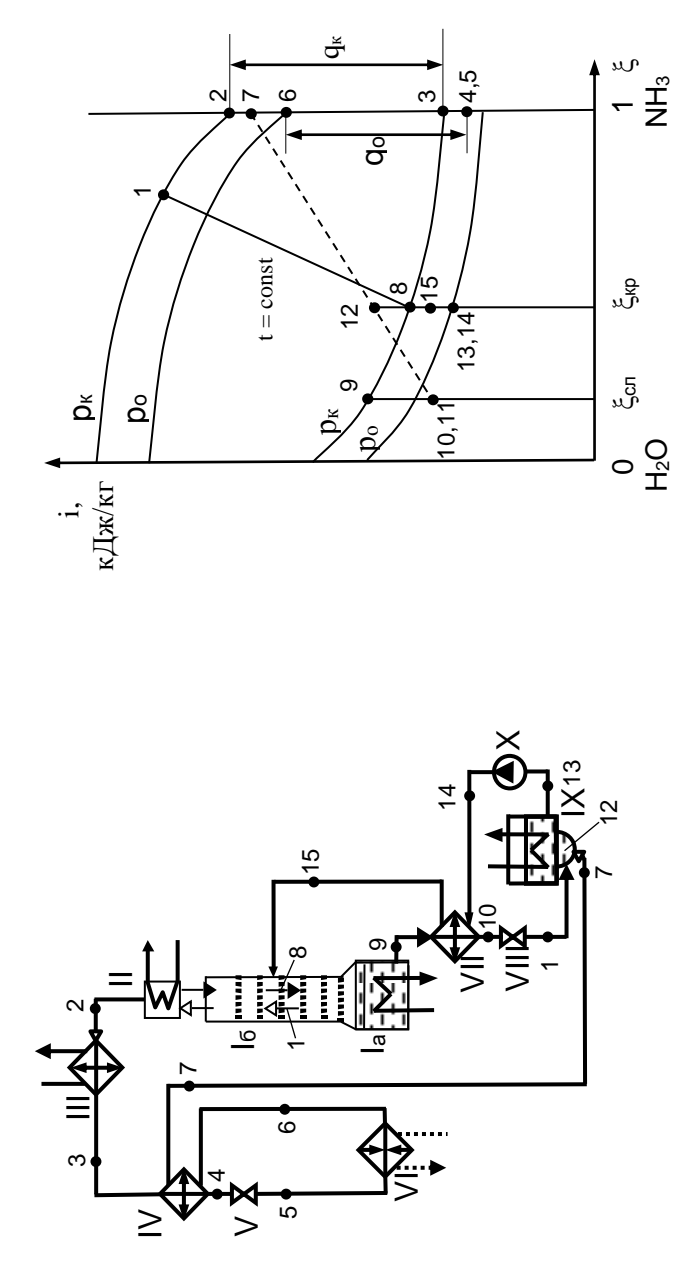

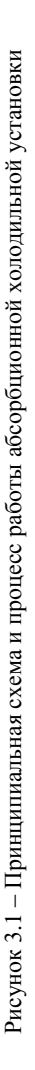

1а - генератор, 16 - ректификационная колонна, II - дефлегматор, III - конденсатор, IV - охладитель, V, VIII – дроссельный венгиль, VI – испаритель, VII – теплообменник, IX – абсорбер, X – насос Температура слабого раствора на выходе из генератора

$$
t_9 = t_{\text{rp}.\Pi.} - \Delta t_\Gamma \,,\tag{3.4}
$$

где  $t_{\text{rnn}}$  – температура греющего пара, поступающего в генератор, определяется по заданному давлению.

По давлению  $p_{k}$  и температуре  $t_{9}$  определяют концентрацию слабого раствора  $\xi_{cr} = \xi_9$  и его энтальпию i<sub>9</sub> (по i,  $\xi$ -диаграмме или таблицам раствора).

При расчете состояние агента в отдельных точках схемы и ход процесса наносят на і, є-диаграмму. Схема построения изображена на рисунке 3.1.

Кратность циркуляции, т.е. отношение массового расхода крепкого раствора к массовому расходу паров ХА из дефлегматора,

$$
f = \frac{G_{kp}}{D} = \frac{G_{15}}{G_2} = \frac{\xi_2 - \xi_9}{\xi_{13} - \xi_9}
$$
(3.5)

При правильно организованной дефлегмации и ректификации  $\xi_2 \approx 1.0$ .

Температура пара после дефлегматора должна немного (на  $\Delta t_n$ ) превышать температуру конденсации чистого агента при давлении  $p_{k}$ 

$$
t_2 = t_{B_2} + \Delta t_{\mu}
$$
 (3.6)

Его энтальпия із определяется по і, ζ-диаграмме (или таблицам) при  $\xi_2 \approx 1.0$  и р<sub>к</sub>.

По і, є-диаграмме определяются параметры пара, равновесного кипящему крепкому раствору (точка 1, рисунок 3.1):

 $p_1 = p_8 = p_k$ ;  $t_1 = t_8$ ;  $\xi_1$ ;  $i_1$ .

Удельный отвод флегмы из дефлегматора, т.е. отношение массового расхода флегмы к массовому расходу пара на выходе из дефлегматора (флегмовое отношение)

$$
\varphi = \frac{G_8}{G_2} = \frac{\xi_2 - \xi_1}{\xi_1 - \xi_8}
$$
(3.7)

Удельная тепловая нагрузка дефлегматора, т.е. отвод тепла из дефлегматора на единицу массового расхода пара из дефлегматора

$$
q_{\overline{A}} = (i_1 - i_2) + \varphi(i_1 - i_8), \quad \frac{k\overline{A}k}{k\Gamma} \tag{3.8}
$$

где  $i_1$ ,  $i_2$ ,  $i_8$  – энтальпия пара до и после дефлегматора и флегмы после дефлегматора.

Параметры слабого раствора после теплообменника:

температура слабого раствора после теплообменника

$$
t_{10} = t_{14} + \Delta t_{14-10}; \tag{3.9}
$$

энтальпия і<sub>10</sub> слабого раствора (находится по концентрации)  $\xi_{10} = \xi_0$  *u* температуре  $t_{10}$ .

Энтальпия крепкого раствора на входе в генератор (пренебрегая приростом его энтальпии в насосе вследствие малого значения этой величины, т.е.  $i_{14} = i_{13}$ )

$$
i_{15} = i_{13} + \frac{f-1}{f}(i_9 - i_{10}), \frac{k\pi}{k} \tag{3.10}
$$

где i<sub>13</sub> - энтальпия крепкого раствора после абсорбера.

Энтальпия крепкого раствора после теплообменника (на входе в генератор) не должна превышать энтальпии кипящего раствора с концентрацией  $\xi_{\text{kp}}$  при давлении р<sub>к</sub> (точка 8, рисунок 3.1). Т.е. если  $i_{15} \le i_8$ , то найденное значение  $i_{10}$  принимается для дальнейших расчетов. Если  $i_{15} > i_8$ , значит, предварительно принятое изменение энтальпии слабого раствора в теплообменнике завышено. В этом случае принимают  $i_{15} \le i_8$  и определяют энтальпию слабого раствора после теплообменника по формуле

$$
i_{10} = i_9 - \frac{f}{f-1}(i_8 - i_{13})
$$
,  $\frac{k\pi}{k} \tag{3.11}$ 

Удельная тепловая нагрузка теплообменника

$$
q_{TO} = (f-1)(i_9 - i_{10}), \quad \frac{k\pi}{k} \tag{3.12}
$$

Удельная тепловая нагрузка конденсатора

$$
q_K = i_2 - i_3, \quad \frac{k\Delta x}{k\Gamma} \tag{3.13}
$$

Температура паров ХА после охладителя

$$
t_7 = t_3 - \Delta t_{3-7}
$$
 (3.14)

где  $t_3$  – температура жидкого ХА после конденсатора, т.е.  $t_3 = t_{\kappa}$ . Удельная тепловая нагрузка охладителя

$$
q_{\text{HO}} = i_7 - i_6 , \frac{k\pi}{\pi} \tag{3.15}
$$

где  $i_6$  и  $i_7$  – энтальпия пара до охладителя и после него соответственно. Энтальпию пара і<sub>7</sub> находят по давлению пара р<sub>о</sub> и его температуре  $t_7$  (по T, s-диаграмме аммиака).

Энтальпия жидкого аммиака перед дросселем

$$
i_4 = i_3 - q_{\text{IO}}
$$
,  $\frac{k\pi}{\pi}$  (3.16)

Удельная холодопроизводительность установки

$$
q_0 = i_6 - i_5 = i_6 - i_4 , \frac{k\pi}{\pi} \tag{3.17}
$$

25

Удельное количество тепла, отводимое в абсорбере,

$$
q_a = (i_7 - i_{10}) + f(i_{10} - i_{13}), \frac{k\Delta k}{kr}
$$
 (3.18)

или

$$
q_a = f(i_{12} - i_{13}), \frac{k\pi}{k} \tag{3.19}
$$

Удельная тепловая нагрузка генератора

$$
q_r = (i_1 - i_9) + f (i_9 - i_{15}) + \varphi (i_1 - i_8), \frac{k\pi}{k} \qquad (3.20)
$$

Тепловой баланс установки  $q_{\text{IOAB}} = q_{\text{OTB}}$ ,

$$
\mathbf{q}_{\text{IOAB}} = \mathbf{q}_{\Gamma} + \mathbf{q}_{0},\tag{3.21}
$$

$$
\mathbf{q}_{\text{OTB}} = \mathbf{q}_{\text{a}} + \mathbf{q}_{\text{K}} + \mathbf{q}_{\text{A}}
$$
 (3.22)

Расход ХА (аммиака)

$$
G = \frac{Q_0}{q_0}, \quad \frac{\text{kr}}{c}
$$
 (3.23)

Тепловая нагрузка

- $-$  генератора  $Q_{\Gamma} = G \cdot q_{\Gamma}$ , (3.24)
- абсорбера  $Q_{a} = G \cdot q_{a}$ , (3.25)
- конденсатора – конденсатора  $Q_K = G \cdot q_K$ , (3.26)

$$
- \text{ aethermaropa} \qquad Q_{\underline{\mu}} = G \cdot q_{\underline{\mu}}, \tag{3.27}
$$

26

$$
-\text{ Ternoobmethuka } Q_{\text{TO}} = G \cdot q_{\text{TO}}.\tag{3.28}
$$

Удельный расход теплоты

$$
a = \frac{q_{\Gamma}}{q_0} = \frac{Q_{\Gamma}}{Q_0}
$$
 (3.29)

Холодильный коэффициент

$$
\varepsilon = \frac{q_0}{q_T} \tag{3.30}
$$

Выбираются теплообменные аппараты (генератор, испаритель, конденсатор, переохладитель), включенные в схему холодильной установки (рисунок 3.1) [2,5].

## 4. МЕТОДИЧЕСКИЕ УКАЗАНИЯ ПО РАСЧЕТУ СУШИЛКИ С КИПЯЩИМ СЛОЕМ

#### Залание

Рассчитать сушилку с кипящим слоем для сушки зернистого материала (рисунок 4.1) дымовыми газами при следующих данных:

- производительность по влажному материалу  $G_1$ ;
- влажность материала на общий вес начальная w<sub>1</sub>;
- влажность материала на общий вес конечная w<sub>2</sub>;
- средний диаметр частиц материала d.

4.1 Материальный баланс сушилки.

Количество влаги, испаряемой из материала,

$$
W = G_1 \frac{w_1 - w_2}{100 - w_2}
$$
 (4.1)

Производительность сушилки по высушенному материалу

$$
G_2 = G_1 - W \tag{4.2}
$$

4.2 Построение теоретического и действительного процессов сушки в I,d - диаграмме влажного воздуха.

Задаются параметрами наружного воздуха t<sub>o</sub> и d<sub>o</sub> (точка А на рисунке 4.2). Температура сушильного агента (смесь дымовых газов с воздухом) t<sub>1</sub> принимается для данного типа высушиваемого материала согласно рекомендациям в специальной литературе.

Определяется коэффициент расхода воздуха в дымовых газах, выходящих из смесительной камеры (на входе в сушильную камеру) (точка В).

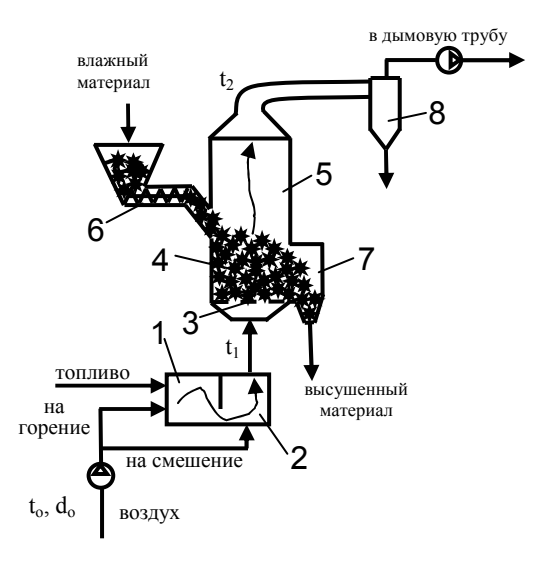

Рисунок 4.1 - Принципиальная схема сушильной установки с кипящим слоем 1 - топка; 2 - смесительная камера; 3 - газораспределительная решетка; 4 слой материала; 5 - сушильная камера; 6 - питательное устройство; 7 - приемное устройство; 8 - циклон

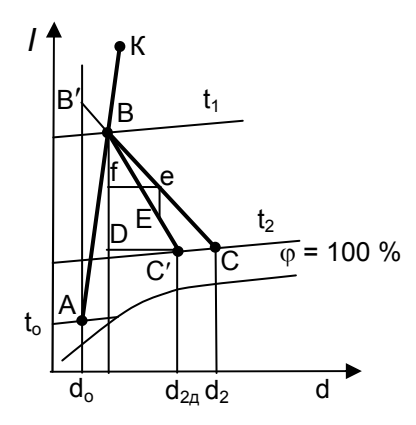

Рисунок 4.2 - Построение теоретического и действительного процессов сушки в I,d - диаграмме влажного воздуха

$$
\alpha = \frac{Q_B^p \eta_T + c_T t_T - \left(1 - \frac{9H^p + W^p + A^p}{100}\right)c_{cr} t_{cr}}{L_o \left(c_{cr} t_{cr} + \frac{d_0}{1000} i_{\pi} - I_o\right)}
$$
  
- 
$$
\frac{9H^p + W^p}{L_o \left(c_{cr} t_{cr} + \frac{d_0}{1000} i_{\pi} - I_o\right)}
$$
 (4.3)

где Н<sup>р</sup>, W<sup>p</sup>, А<sup>р</sup> – содержание в рабочей массе топлива водорода, влаги и золы, %; с<sub>сг</sub> и t<sub>cr</sub> - изобарная теплоемкость и температура дымовых газов, принимается  $t_{cr} = t_1$ ;  $L_0$  - теоретическое количество воздуха на сжигание 1 кг твердого (или жидкого) топлива,

$$
L_0 = 0,115 \left( C^{\bar{p}} + 0,375 S_{\bar{p} + \kappa} \right) + 0,342 \, \mathrm{H}^{\bar{p}} - 0,0431 \, \mathrm{O}^{\bar{p}} \, ; \tag{4.4}
$$

 $Q_{\rm B}^{\rm p}$  – высшая теплота сгорания рабочей массы топлива;  $\eta_{\rm r}$  – КПД топки; d<sub>o</sub>, I<sub>o</sub> - влагосодержание и энтальпия атмосферного воздуха;  $i_{\rm n}$  - энтальпия водяных паров, находящихся в продуктах сгорания,  $i_{\text{H}}$  = 2493 + 1,97 t<sub>1</sub>.

При использовании газообразного топлива формула для определения коэффициента расхода воздуха в дымовых газах имеет иной вид и приведена в [2].

Удельный (на 1 кг сжигаемого топлива) расход сухих газов при температуре t<sub>1</sub>

$$
G_{cr} = 1 + \alpha L_0 - \frac{9 H^p + W^p + A^p}{100}.
$$
 (4.5)

Удельный расход водяных паров, образующихся при полном сгорании 1 кг твердого или жидкого топлива при температуре t<sub>1</sub>

$$
G_{\text{BH}} = \frac{9 \text{ H}^{\text{p}} + \text{W}^{\text{p}}}{100} + \frac{\alpha L_o d_o}{1000}.
$$
 (4.6)

Влагосодержание дымовых газов при t<sub>1</sub> (точка В на рисунке 4.2)

$$
d_1 = 1000 \frac{G_{\text{BH}}}{G_{\text{cr}}} \tag{4.7}
$$

Теплосодержание дымовых газов в точке В

$$
I_1 = \frac{Q_B^p \eta_T + c_T t_T + \alpha L_0 I_0}{G_{cr}}
$$
(4.8)

По  $d_1$  и  $I_1$  на I,d – диаграмме находится точка В (рисунок 4.2), соединив которую с точкой А, получаем линию смешения атмосферного воздуха с дымовыми газами, выходящими из топки (точка К). Точку К на диаграмме находить не обязательно.

Для построения теоретического процесса сушки из точки В проводится линия  $I =$  const до пересечения с изотермой  $t_2$  в точке С. Температура t2 выбирается таким образом, чтобы разница между ней и точкой росы для состояния воздуха в точке С была не менее  $40^{\circ}$ C.

Для построения действительного процесса сушки находится вепичина

$$
\Delta = c_B \Theta_1 + q_{\text{AOH}} - \left( q_M + q_{\text{TP}} + q_5 \right),\tag{4.9}
$$

где с<sub>в</sub> – изобарная теплоемкость воды;  $\theta_1$  – температура материала на входе в сушилку; q<sub>лоп</sub> - удельная (на 1 кг испаренной из материала влаги) теплота, вносимая в дополнительном, встроенном в сушильную камеру, подогревателе, чаще  $q_{\text{nom}} = 0$ ;  $q_{\text{m}} - \text{y}$ дельные потери теплоты с материалом,

$$
q_M = \frac{G_2}{W} c_M \left(\theta_2 - \theta_1\right),\tag{4.10}
$$

здесь с<sub>м</sub> - теплоемкость высушенного материала,

$$
c_{\rm M} = \frac{c_{\rm Cyx} (100 - w_2) + 4.19 w_2}{100}
$$
 (4.11)

с<sub>сух</sub> - теплоемкость сухой части материала (находится в справочной литературе).

В расчетах можно принимать температуру материала на входе в сушильную камеру  $\theta_1 = t_0$ , и на выходе из нее в случае прямотока  $\theta_2 \approx t_2 - 20...30$  °C, в случае противотока  $\theta_2 \approx t_1 - 20...30$  °C.

q<sub>rp</sub> - удельная потеря теплоты с транспортным устройством, которое отсутствует в сушильной камере с кипящим слоем и  $q_{\text{TD}} = 0$ ;

q<sub>5</sub> - удельная потеря теплоты сушильной камерой в окружающую среду от наружного охлаждения конструкции,

$$
q_5 = \frac{\sum \alpha_i F_i (t_{cr} - t_{o.c})}{W},
$$
 (4.12)

здесь  $\alpha_i$  - коэффициент теплоотдачи от поверхности соответствующего ограждения к окружающей среде;  $F_i$  – площадь поверхности ограждения; t<sub>cr</sub> - средняя температура поверхности ограждения; t<sub>о.с</sub> - температура окружающей среды.

Удельные потери теплоты в окружающую среду q, можно предварительно принимать равными 150...250 кДж/кг влаги.

Затем на линии ВС (рисунок 4.2) выбирается произвольная точка е и проводится отрезок ef, длина которого измеряется.

Из уравнения eE  $\cdot$  M<sub>i</sub> =  $\frac{\Delta}{1000}$  ef  $\cdot$  M<sub>d</sub> находим длину отрезка eE, где  $M_i$  и  $M_d$  – соответственно, масштаб оси энтальпии и влагосодержания I, d - диаграммы.

Если  $\Delta$  < 0, то отрезок еЕ откладывается вниз и через точки В и Е проводится прямая до пересечения с изотермой t<sub>2</sub> (рисунок 4.2). Линия ВС' - действительный процесс сушки.

4.3 Тепловой баланс сушилки.

Тепловой баланс сушильной камеры с кипящим слоем на 1 кг испаренной влаги

$$
q = q_1 + q_2 + q_M + q_{\text{rp}} + q_5, \tag{4.13}
$$

где q<sub>1</sub> - полезная теплота, пошедшая на испарение 1 кг влаги из материала;

$$
q_1 = i_\text{H} - c_\text{B} \theta_1 = 2493 + 1,97 \text{ t}_2 - 4,19 \text{ t}_0, \frac{\text{kA} \mu \text{k}}{\text{k} \text{r}},
$$
 (4.14)

q<sub>2</sub> - потери теплоты с уходящим сушильным агентом;

$$
q_2 = \ell c_2 (t_2 - t_0), \tag{4.15}
$$

здесь  $\ell$  - удельный расход сушильного агента, кг/кг;

$$
ell = \frac{1000}{d_{2\pi} - d_1}
$$
 (4.16)

с<sub>2</sub> - массовая теплоемкость дымовых газов (сушильного агента, покидающего сушилку), можно принять равной теплоемкости воздуха и определить по формуле

$$
c_{B03\pi} = 1,0056 + 1,97 \frac{d_1}{1000};
$$
 (4.17)

 $q_{\rm M}$  и  $q_5$  – описаны ранее;  $q_{\rm m}$  – потери теплоты с транспортным устройством (для сушилки с кипящим слоем  $q_{rp} = 0$ ).

КПЛ сушильной камеры

$$
\eta_{CK} = \frac{q_1}{q} 100 = \frac{q_1}{q_1 + q_2 + q_M + q_{\text{rp}} + q_5} 100 \tag{4.18}
$$

Тепловой баланс сушильной установки

$$
q_{CV} = \frac{Q_{H}^{p} B}{W} =
$$
  
=  $q_{1} + q_{2} + q_{M} + q_{Tp} + q_{5} + (q_{3} + q_{4} + q_{5}^{T})$  (4.19)

где $q_3$  – потери теплоты в топке от химической неполноты сгорания;  $q_4$  – потери теплоты в топке от механического недожога;  $q_5^T$  – потери теплоты в топке от наружного охлаждения (через ограждающие конструкции);  $Q_H^p$  – теплота сгорания топлива;  $B$  – расход топлива.

КПД сушильной установки

$$
\eta_{\rm CV} = \frac{q_1}{q_{\rm CV}} 100
$$
 (4.20)

4.4 Расчет геометрических размеров сушильной камеры. Критерий Архимеда

$$
Ar = \frac{d^3 \rho_M g}{v_\Gamma^2 \rho_\Gamma},
$$
\n(4.21)

где d - средний диаметр частиц материала;  $\rho_{\scriptscriptstyle M}$  - плотность материала;  $v_r$  и  $\rho_r$  – вязкость и плотность газов при температуре  $t_2$ .

С помощью номограммы  $Ly = f (Ar, \varepsilon)$  [2] определяется критерий Лященко Ly для рабочей порозности слоя ( $\varepsilon = 0.55...0.75$ ), а по нему - скорость газов (сушильного агента) на полное сечение газораспределительной решетки

$$
v = \sqrt[3]{\frac{Ly \, v_{2} \, g \, \rho_{M}}{\rho_{2}}} \,. \tag{4.22}
$$

Площадь решетки

$$
S_{\text{peIII}} = \frac{\ell W}{3600 \, \rho_r \, u} \,. \tag{4.23}
$$

Диаметр решетки

$$
D_{\text{pe}} = \sqrt{\frac{S_{\text{pe}}}{0.785}}
$$
(4.24)

Высота кипящего слоя  $H_{cr} = 4 h_{cr}$ , где  $h_{cr}$  – высота гидродинамической стабилизации слоя, которую можно определить по формуле  $h_{cr} = 20d_{orB}$ , в которой  $d_{orB} - \mu$ иаметр отверстия решетки (принимается). Высота сепарационного пространства Н<sub>сеп</sub> = 4 Н<sub>сл</sub>. Полная высота сушильной камеры (над решеткой)

$$
H = H_{\text{CII}} + H_{\text{Cern}} \tag{4.25}
$$

Далее осуществляется расчет и выбор топочного устройства, аэродинамический расчет сушильной установки и выбор вспомогательного оборудования (вентилятора, дымососа).

# 5. ТРЕБОВАНИЯ ПО ОФОРМЛЕНИЮ КУРСОВОГО **ПРОЕКТА**

Пояснительная записка курсового проекта должна быть выполнена на стандартной белой бумаге формата А4 с одной стороны листа одним их следующих способов:

- с применением печатающих и графических устройств вывода ЭВМ шрифтом Times New Roman Cyr черного цвета с высотой 14 пт, через полтора интервала;
- рукописным, четким почерком черными или фиолетовыми чернилами (пастой, тушью).

При выполнении пояснительной записки должны быть установлены стандартные поля: левое - 30 мм; правое - не менее 8 мм; верхнее и нижнее - не менее 20 мм.

Разделы нумеруются арабскими цифрами без точки и записываются с абзацного отступа. Подразделы имеют нумерацию в пределах соответствующего раздела. Номер подраздела состоит из номеров раздела и подраздела, разделенных точкой (например: 1.1). В конце номера подраздела точка не ставится.

Заголовки разделов следует писать прописными буквами с абзацного отступа, подразделов - начиная с прописной, строчными буквами. Точка в конце заголовка раздела и подраздела не ставиться, название не подчеркивается.

Текст от заголовка отделяется одним междустрочным интервалом (Enter).

Формулы выравниваются по центру и отделяются от предыдущего и последующего текста одним междустрочным интервалом. Формулы нумеруются сквозной нумерацией или по разделам (например: 4.8).

Рисунки размещаются по тексту сразу после ссылки. Номер рисунка и название располагаются под рисунком (пример оформления смотри по тексту данного методического указания).

Нумерация страниц сквозная, первой страницей является титульный лист. Образцы оформления обложки курсового проекта и титульного листа приведены в приложениях А и Б. Номера страниц на титульном листе и задании на курсовое проектирование не ставятся, но включаются в общую нумерацию, выполняемую арабскими цифрами, располагаемыми в правом верхнем углу страницы.

В состав пояснительной записки входит структурный элемент «Содержание», которое включает введение, номера и наименование разделов и подразделов, заключение, список использованных источников с указанием номеров страниц.

Ссылки на использованные литературные или электронные источники должны нумероваться арабскими цифрами, соответствующими порядковому номеру по списку литературы, заключенными в квалратные скобки.

Список использованных источников может выполняться в алфавитном порядке или в порядке упоминания источника в тексте.

Пояснительная записка должна быть подшита в картонную или пластиковую папку.

Графическая часть курсового проекта выполняется вручную или на компьютерной технике с использованием редакторов Auto-CAD, Visio или Microsoft PowerPoint на листах стандартного формата (ГОСТ 2.301) с рамкой, отстоящей от кромки листа справа, сверху и снизу на 5 мм и слева – на 30 мм.

В правом нижнем углу рабочего поля чертежа (схемы) должна размещаться основная надпись по ГОСТ 2.104. Пример заполнения основной надписи приведен в приложении В. Шифр курсового проекта состоит из буквенного обозначения (КП - курсовой проект), номера зачетной книжки студента, формы обучения (ДО дневное, 30 - заочное обучение) и года выполнения курсового проекта, разлеленных лефисами. Например: КП-308219/425-30-2013.

## *ЛИТЕРАТУРА*

1. Лебедев, П.Д. Теплообменные, сушильные и холодильные установки / П.Д. Лебедев. – М.: Энергия, 1972. – 318 с.

2. Лебедев, П.Д. Теплоиспользующие установки промышленных предприятий: учебное пособие для энергетических вузов и факультетов / П.Д. Лебедев, А.А. Щукин. - М.: Энергия, 1970. – 408 с.

3. Промышленные тепломассообменные процессы и установки / А.М. Бакластов, В.А. Горбенко, П.Г. Удыма; под ред. А.М. Бакластова. – М.: Энергоатомиздат, 1986. – 336 с.

4. Бакластов, А.М., Проектирование, монтаж и эксплуатация тепломассообменных установок / А.М. Бакластов, А.А. Горбенко, П.Г. Удыма – М.: Энергоиздат, 1981. – 336 с.

5. Основные процессы и аппараты химической технологии: пособие по проектированию / Г.С. Борисов [и др.]; под общ. ред. Ю.И. Дытнерского. – 2-е изд. – М.: Химия, 1991. – 496 с.

6. Тепловые и конструктивные расчеты холодильных машин / под ред. И.А. Сакуна. - Л.: Машиностроение, 1987. – 423 с.

7. Методы расчета процессов и аппаратов химической технологии (примеры и задачи): учебное пособие для вузов / П.Г. Романков [и др.]; под общ. ред. П.Г. Романкова. – СПб.: Химия, 1993. – 576 с.

8. Мартынов, А.В. Установки для трансформации тепла и охлаждения. Сборник задач: учебное пособие для вузов / А.В. Мартынов. – М.: Энергоатомиздат, 1989. – 200 с.

9. Ривкин, С.Л. Термодинамические свойства воды и водяного пара: справочник / С.Л. Ривкин, А.А. Александров. – М.: Энергоатомиздат, 1984. – 80 с.

10. Чумак, И. Г. Холодильные установки. Проектирование: учеб. пособие для вузов / И.Г. Чумак, Д.Г. Никульшина. – Киев: Выща школа, 1988. – 280 с.

Приложение А Образец оформления обложки курсового проекта

Белорусский национальный технический университет Факультет 

## КУРСОВОЙ ПРОЕКТ

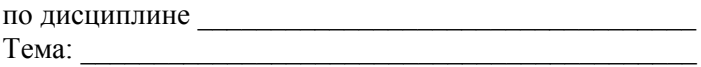

Исполнитель: студент (факультет, курс, группа)

(фамилия, имя, отчество)

Руководитель проекта

(ученое звание, ученая степень, должность)

(фамилия, имя, отчество)

Минск 201

# Приложение Б

Образец оформления титульного листа курсового проекта

Белорусский национальный технический университет Кафедра <u>Мариа</u>

# ПОЯСНИТЕЛЬНАЯ ЗАПИСКА к курсовому проекту

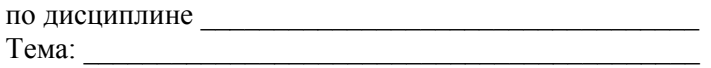

Исполнитель: <u>(подпись</u>) (Фамилия, инициалы) студент (факультет, курс, группа)

Руководитель: <u>(подпись</u>) (Фамилия, инициалы)

Минск 201

# Приложение В

# 

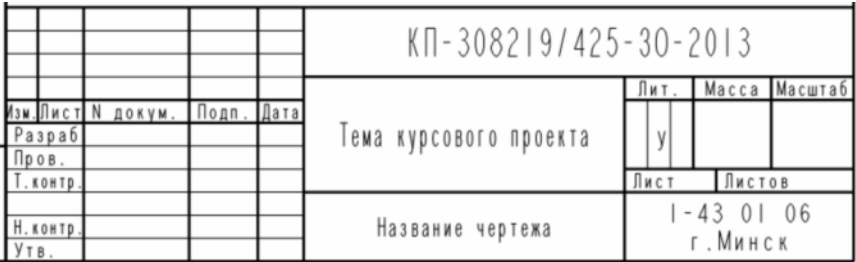

Приложение Г<br>i, lg p – диаграмма фреона R21

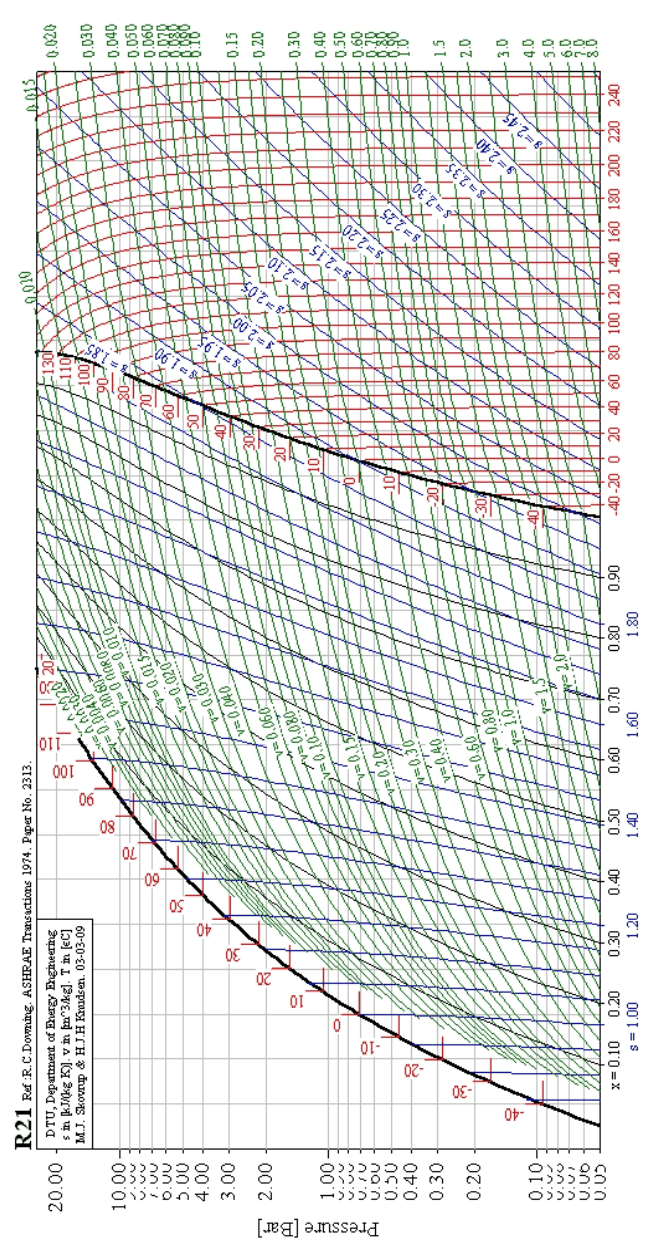

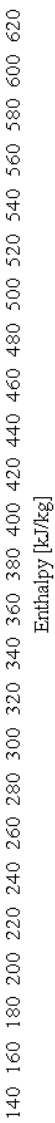

Учебное издание

## **ЭНЕРГОЭФФЕКТИВНЫЕ ТЕПЛОМАССООБМЕННЫЕ И ХОЛОДИЛЬНЫЕ УСТАНОВКИ**

Методические указания к курсовому проекту «Разработка теплотехнологической установки» для студентов специальности 1-43 01 06 «Энергоэффективные технологии и энергетический менеджмент»

#### Составитель **КОСМАЧЕВА** Элеонора Михайловна

Подписано в печать 06.03.2017. Формат  $60\times84$   $^{1}_{16}$ . Бумага офсетная. Ризография. Усл. печ. л. 2,50. Уч.-изд. л. 1,95. Тираж 100. Заказ 996.

Издатель и полиграфическое исполнение: Белорусский национальный технический университет. Свидетельство о государственной регистрации издателя, изготовителя, распространителя печатных изданий № 1/173 от 12.02.2014. Пр. Независимости, 65. 220013, г. Минск.